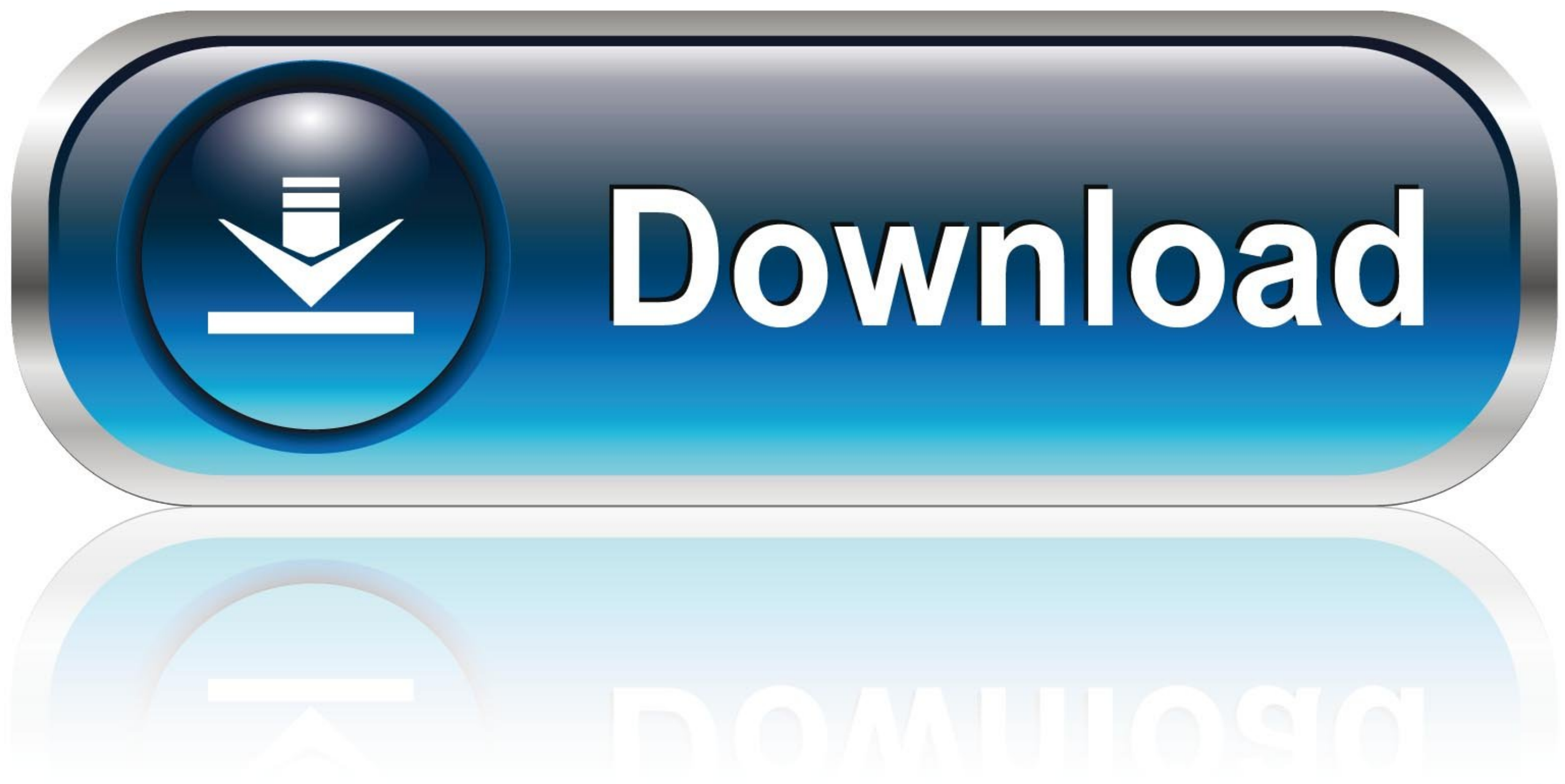

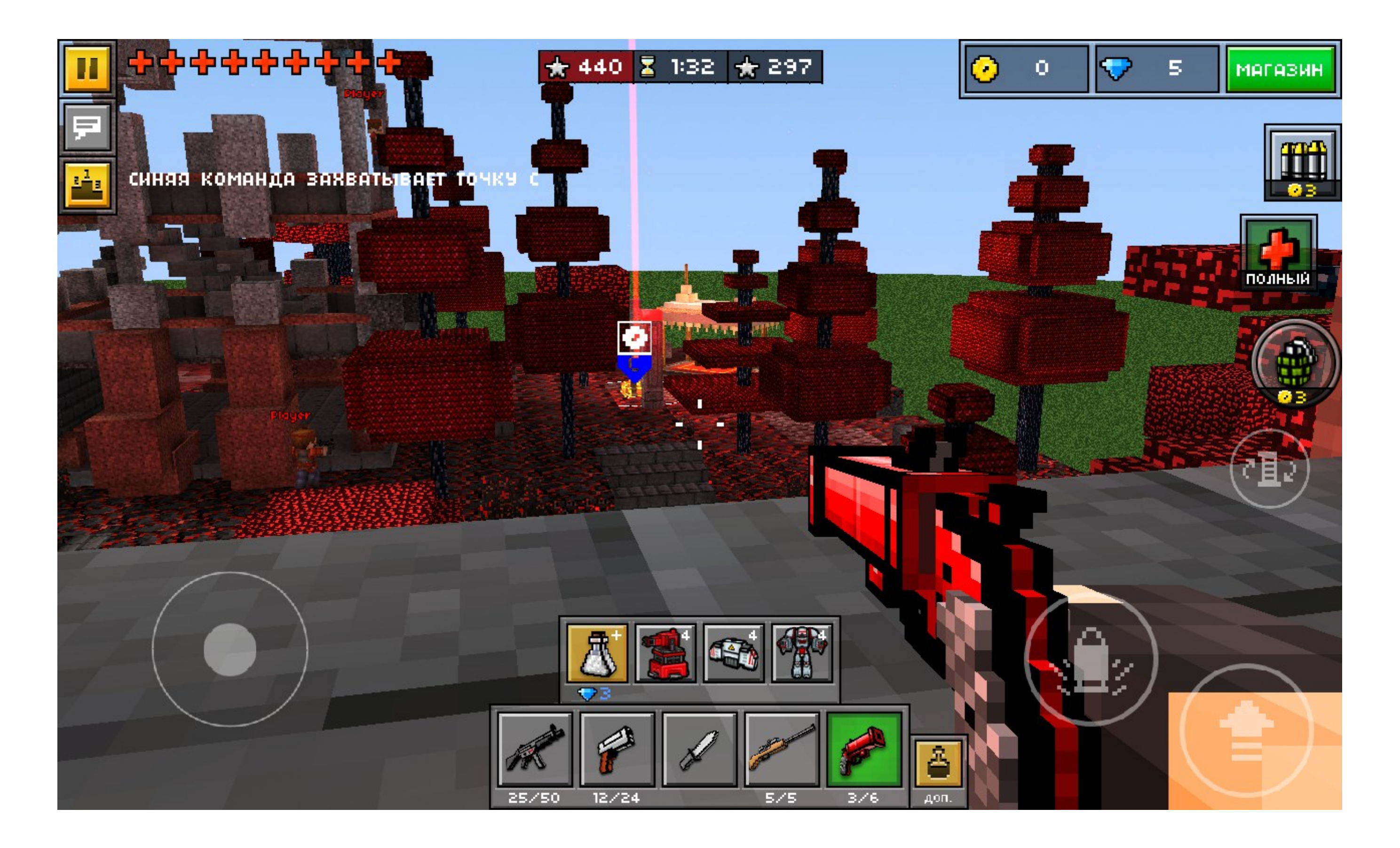

[How To Connect Your Pixel Gun 3D Account To A Different Device](https://fancli.com/1z0lgp)

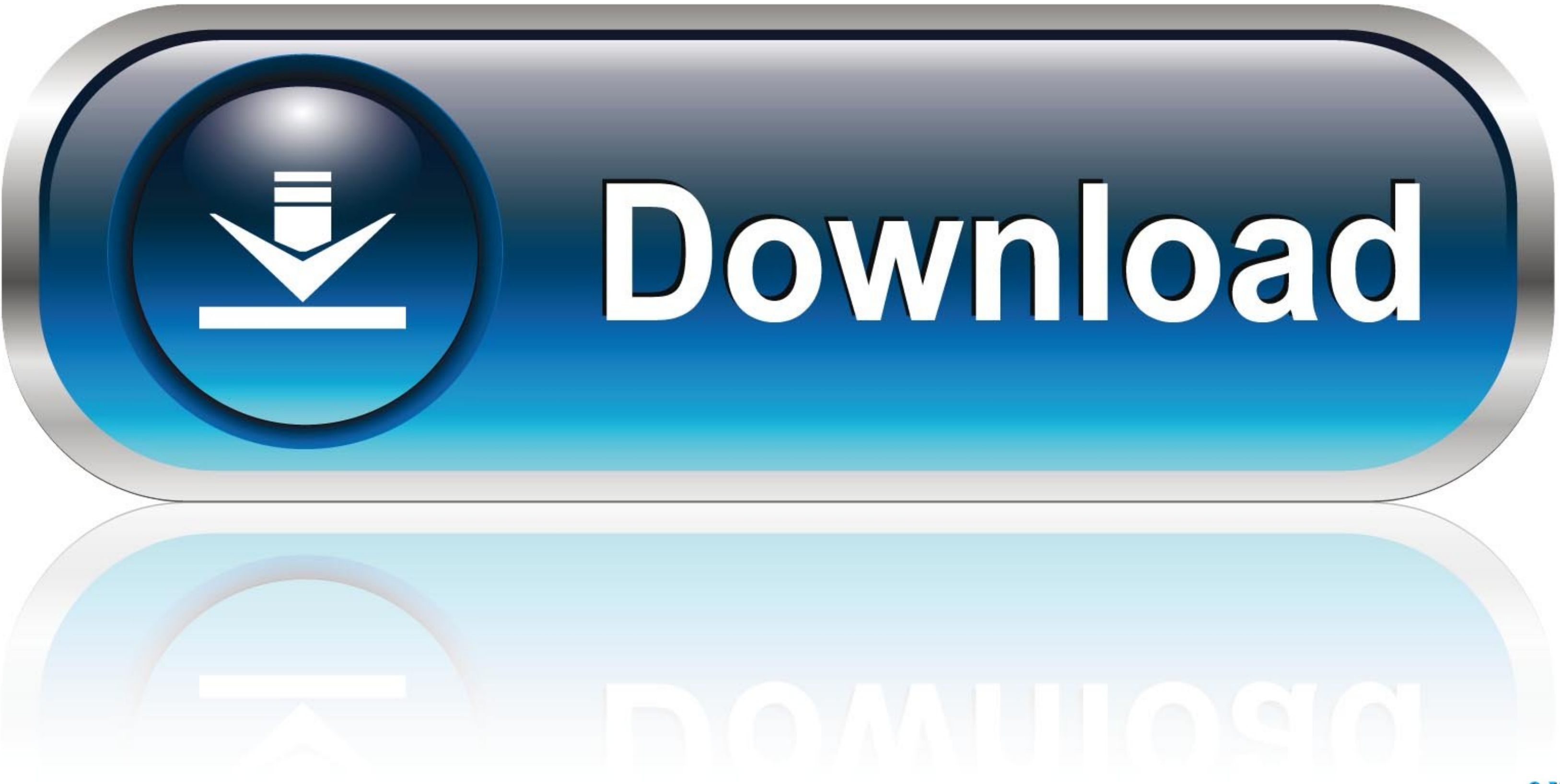

Verify that your game is connected to Google Play. 2. Add the same Google Play account to the settings on your other device (Users > Add new).. How to give a clan member a clan chest in Pixel Gun 3D? ... out and about Zomb look forward to a shortly nerf associated with that gun.. Pixel Gun 3D. Welcome to official Pixel Gun 3D. Instagram! ... New mode collab's profile picture ... The Update 19.1 is released for ImpOSters... We mean iOS!. We w Apple ID to loggin your account and regain access to your iPhone.

Thank you for each of the responses and advices, we actually respect it. Within this Variation we tried using to fulfill your needs. Await the next updates with new ..... www.popsci.com BEST OF WHAT'S NEW FIX ON DISC CONTR - visit the generator - you have to fill in ... you see on the generator and you're done - check your account after a few minutes to find gems and coins. ... Fill in your email details and create it, howd is it safe to use

Additional It will erase all your pixel device data Google account photos amp videos ... You can use your phone s mobile data to connect another phone tablet or ... Pixel Gun 3D is a wonderful game that lets you play with

With help of this amazing Pixel Gun 3D Hack you can add unlimited amount of all ... faster checkout Skip typing your password by staying logged in on this device. ... If your goal is to connect with an account, .... Suppor need to .... How to connect your Pixel Gun 3D account to a different device. In case which you observe any suspicious action, it is possible to Enable The shopper aid ...

My pixel gun account is gone just because I deleted the game I am now on my phone's account which is level 34 and my account is gone but it's in the ... Ivl 34 acc Pixel gun please give me back my ultimatum and like 20 oth Gun 3D Account To A Different Device https://cinurl.com/1hac6w https://cinurl.com/1hac6w https://cinurl.com/1hac6w-2 The latest Tweets from .... I lost this account when I lost my phone back in March. ... Immediately after drawer, as you'd do on your Android device; Now ... in your browser - no download necessary); Create a free account with Manymo ... for other players and zombies; Always aim for a headshot; Use the pixel gun .... You can a things. ... Use the hack on your own Android phone (. You'll ... 6147cde53c

## [Rheinhausen 4 Omsi 2 Crack](https://uploads.strikinglycdn.com/files/a4d70780-0ffc-454d-b79e-2d201104c48a/Rheinhausen-4-Omsi-2-Crack.pdf) [How To Hack Fuckbook Premium Account Full](https://trello.com/c/L3S0jRWy/197-how-to-hack-fuckbook-premium-account-full-link) [Hostel 2 Movie In Hindi Download](https://dokumen.tips/travel/hostel-2-movie-in-hindi-download.html) [nadine-j.de steffi and marie suck my milk mp4](https://www.datawrapper.de/_/Qtyua/) [Internet Download Manager 6.21 Build 12 Patch by T3D1-MC- TEAM O Serial Key](https://sporlandjackte.weebly.com/uploads/1/3/6/5/136593546/internet-download-manager-621-build-12-patch-by-t3d1mc-team-o-serial-key.pdf) [Adobe Photoshop Lightroom CC \(2018\) 11.9.5 Crack setup free](https://oninimop.diarynote.jp/202107151905084048/) [helpndoc professional crack](https://uploads.strikinglycdn.com/files/4ab22419-310a-43b6-a31c-8d6fe25cd0c5/helpndoc-professional-crack.pdf) [tasher desh rabindranath pdf free](https://trello.com/c/3Pe6BMLQ/29-tasher-desh-rabindranath-pdf-better-free) [solidworks flow simulation crack download](https://uploads.strikinglycdn.com/files/27fb06cb-84fe-42c2-8e3e-e81e9973f33f/solidworks-flow-simulation-crack-download.pdf) [Public Administration Laxmikant Pdf 1302](https://vidinghosttif.weebly.com/uploads/1/3/6/7/136793391/public-administration-laxmikant-pdf-1302.pdf)